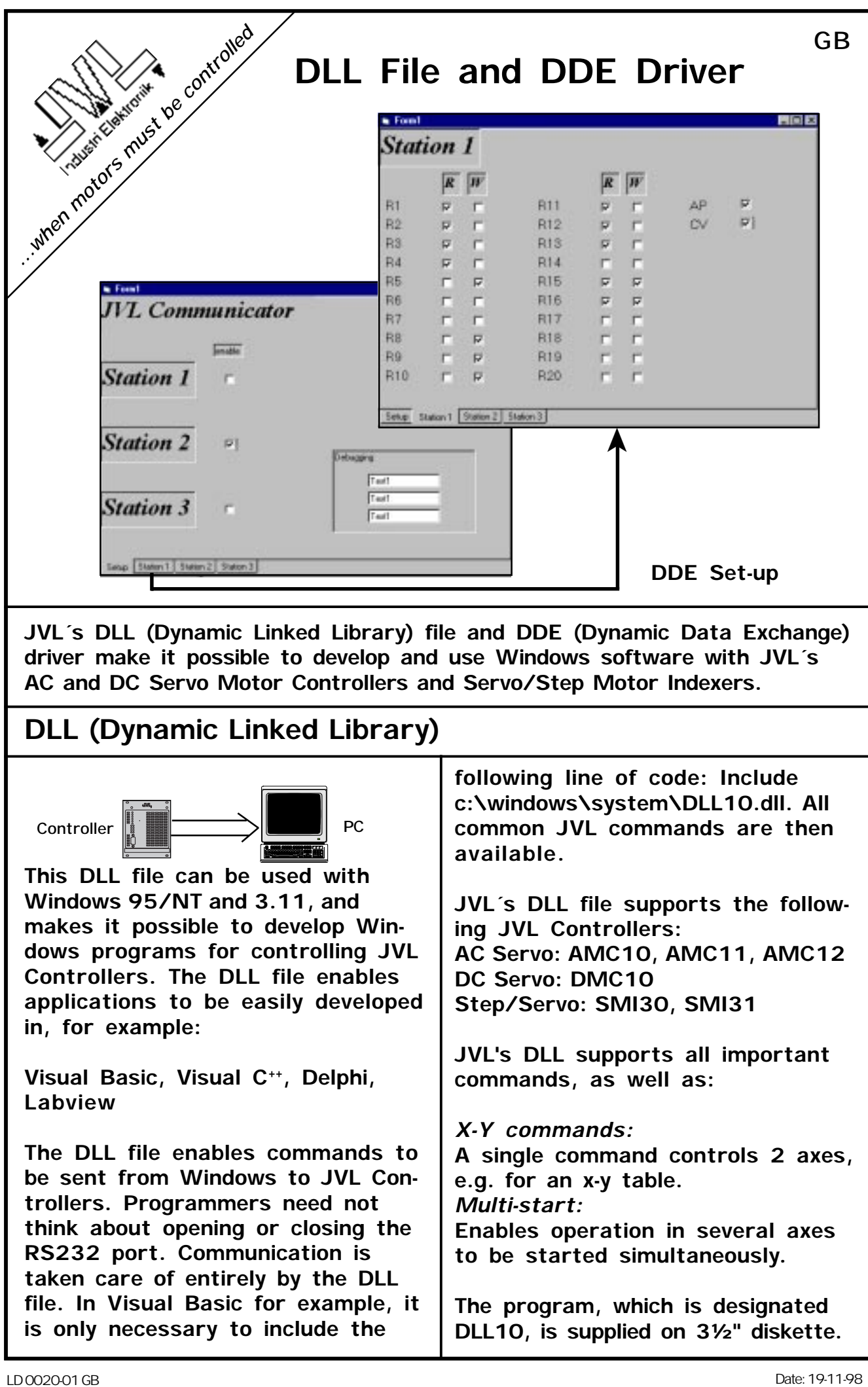

## **DDE (Dynamic Data Exchange)**

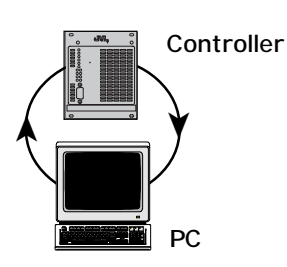

**With JVL´s DDE driver, which is a self-contained communications program, Windows programs that support DDE can exchange data with JVL Controllers.**

**DDE is a standard that Windows applications use to exchange data with each other. JVL's DDE driver is a small Windows program that starts up and runs in the background, enabling any Windows program to write and read data to/ from a JVL Controller. For example, the syntax to read the contents of Controller register R1 is:**

## **DDE10|JVL!R1**

**If this command is entered for example in Microsoft Excel, Excel and JVL's driver will communicate and the contents of the JVL Controller register R1 will be entered into the current spreadsheet cell. Using the DDE driver, various terminal systems, SRO systems, databases, and Visual Basic applications can communicate with a JVL Controller.**

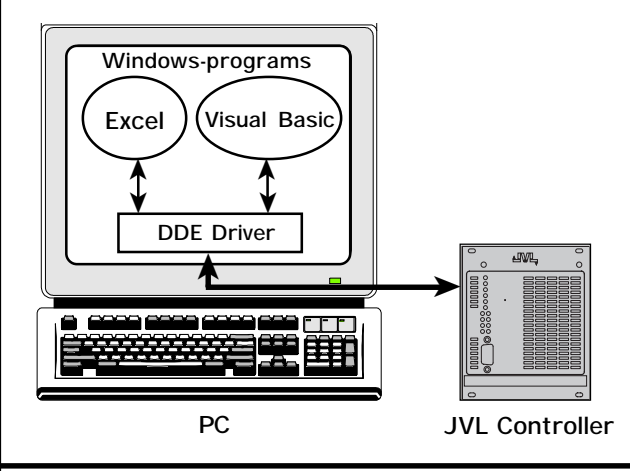

**JVL´s DDE driver supports the following JVL Controllers:**

**AC Servo: AMC10, AMC11, AMC12 DC Servo: DMC10 Step/Servo: SMI30, SMI31**

**The JVL DDE Driver is available in 2 versions: Standard and Enhanced. The standard version enables data to be read from 3 Controllers connected to the same COM port. The Enhanced version enables data to be exchanged with up to 32 Controllers on several COM ports. The following data can be exchanged:**

**Standard version: 20 user registers from each Controller or 20 X-registers from each Controller Actual position Actual velocity**

**Enhanced version: All user registers All X-registers Actual position Actual velocity Error messages**

**The program is supplied on 3½" diskette. Order numbers are:**

**Standard Version: DDE10 Enhanced Version: DDE10E**

Representative

**JVL Industri Elektronik A/S • Blokken 42 • DK-3460 Birkerød • Denmark • Tel. +45 4582 4440 • Fax +45 4582 5550**